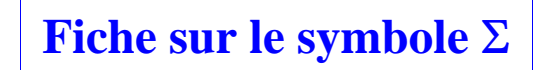

Le symbole  $\Sigma$  indique une répétition.

## **Comprendre le symbole**

**1** Dans chaque cas, écrire la somme *S* sans symbole  $\sum_{k=5}$ : a)  $S = \sum (2k)$ 5 b)  $S = \sum_{k=1}^{k}$ 2 *k k* $S = \sum_{k=1}^{n} (2k)^{k}$ Ξ  $=\sum_{k=0}$  $\frac{4}{k^2}$ c)  $S = \sum_{k=4}^{k=8} (k \times 2^k)$ *k k* $S = \sum_{k} k^{2}$ Ξ  $=\sum_{k=1}$ 4 $S = \sum_{k=8}^{k=8} (k \times 2^k)$ *k* $=\sum_{k=8}^{k=8} (k \times 2)$ 

**2** Ecrire dans chaque cas avec le symbole  $\sum$  la somme *S* :

a) 
$$
S = 1^3 + 2^3 + 3^3 + 4^3 + 5^3 + 6^3
$$

b)  $S = 1 \times 2 + 2 \times 3 + 3 \times 4 + 4 \times 5 + 5 \times 6$ 

c)  $S = (10-1)^2 + (10-2)^2 + (10-3)^2 + (10-4)^2$ 

*Solutions :*

 $\boxed{1}$  Écrire sans symbole  $\sum$  les sommes *S* suivantes :

Le calcul n'est pas demandé et n'a pas grand intérêt ici.

a)

$$
S=\sum_{k=0}^{k=5}(2k)
$$

 $= 2 \times 0 + 2 \times 1 + 2 \times 2 + 2 \times 3 + 2 \times 4 + 2 \times 5$ 

 $= 0 + 2 + 4 + 6 + 8 + 10$ 

 $= \sum_{k=4}^{k=4} k^2$  $S = \sum_{k=1}^{k=4} k^2$ *k* $=\sum_{k=4}$  $= 1^2 + 2^2 + 3^2 + 4^2 + 5^2$  $= 1 + 4 + 9 + 16$  $=30$ c)  $\int_{4}^{8} (k \times 2^{k})$ 4 $S = \sum_{k=8}^{k=8} (k \times 2^k)$ *k* $=\sum_{k=0}^{k=0} (k \times 2)$  $= 4 \times 2^4 + 5 \times 2^5 + 6 \times 2^6 + 7 \times 2^7 + 8 \times 2^8$  $= 3552$ 

On peut vérifier les calculs sur calculatrice en utilisant la commande «  $\Sigma$  ». On notera que les calculatrices TI récentes utilisent la notation ...  $\sum ...$  plutôt que *k* $\kappa =$ ... .... *k* . *k*On n'écrit pas  $k = ...$  dans la partie supérieure du  $\Sigma$ . Par exemple, sur calculatrice, pour la somme  $S = \sum (2k)$ ,  $\int_{1}^{5} (2$  $S = \sum_{k=5}^{k=5} (2k)$ *k* $=\sum_{k=0}^{k=5} (2k)$ , on a à l'écran  $\sum_{K=0}^{5} (2K)$ .  $\sum^5$ (2K).  $K = 0$ 

## **2**

b)

a)

 $S = 1^3 + 2^3 + 3^3 + 4^3 + 5^3 + 6^3$ 

$$
S = \sum_{k=0}^{k=5} k^3
$$
  
b)

 $S = 1 \times 2 + 2 \times 3 + 3 \times 4 + 4 \times 5 + 5 \times 6$ 

$$
S=\sum_{k=1}^{k=6}k(k+1)
$$

c)<br>  $S = (10-1)^2 + (10-2)^2 + (10-3)^2 + (10-4)^2$  $(10-k)^2$  $\int_{0}^{4} (10-k)^{2}$  $S = \sum_{k=4}^{k=4} (10-k)$ *k* $=\sum (10-k)$ 

# **Quelques propriétés**

Soit  $(u_1, u_2, ..., u_n)$  et  $(v_1, v_2, ..., v_n)$  deux *n*-uplets de réels. Soit  $\lambda$  un réel.

On a:  
\n
$$
\sum_{k=1}^{k=n} (u_k + v_k) = \left(\sum_{k=1}^{k=n} u_k\right) + \left(\sum_{k=1}^{k=n} v_k\right)
$$
\n
$$
\sum_{k=1}^{k=n} (\lambda u_k) = \lambda \left(\sum_{k=1}^{k=n} u_k\right)
$$

Mise en garde :  $\sum_{k=0} (u_k v_k) \neq \left( \sum_{k=0} u_k \right) \times \left( \sum_{k=0} \right)$  $k = n$   $\left(\frac{k=n}{n}\right)$   $\left(\frac{k=n}{n}\right)$  $\left( \sum_{k=0}^{k} \binom{k}{k} k k \right)^{k}$  $|u_k v_k$ )  $\neq$  |  $\geq$  |  $u_k$  | $\times$  |  $\geq$  |  $v_k$  $\frac{k-n}{k}$   $\left(\frac{k-n}{k}\right)$   $\left(\frac{k-n}{k}\right)$   $\sum_{k=0}^{k=n} (u_k v_k) \neq \left(\sum_{k=0}^{k=n} u_k\right) \times \left(\sum_{k=0}^{k=n} v_k\right).$ 

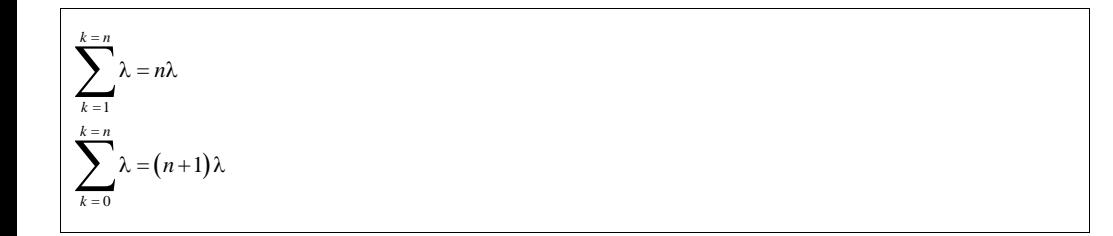

**Somme des premiers entiers naturels consécutifs :**

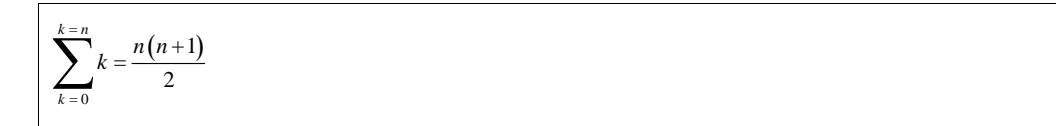

**Formule de la somme des puissances successives d'un réel différent de 1**

$$
\sum_{k=0}^{k=n} q^k = \frac{q^{n+1}-1}{q-1}
$$
\n
$$
(q \neq 1)
$$
\n
$$
\sum_{k=0}^{k=n} q^k = \frac{1-q^{n+1}}{1-q}
$$

Les deux formules sont équivalentes : on passe de l'une à l'autre en multipliant par – 1 le numérateur et le dénominateur du quotient. Les quotients sont donc égaux.

#### **Autre propriété :**

$$
\sum_{k=0}^{k=n+1} u_k = \left(\sum_{k=0}^{k=n} u_k\right) + u_{n+1}
$$

**Remarque :**

Le résultats de 
$$
\sum_{k=0}^{k=n} u_k
$$
ne dépend pas de *k*. Il dépend de *n*.

La variable *k* est « muette » ; elle peut être remplacée par n'importe quelle lettre autre que *u*. La valeur de la somme reste la même.

La variable *k* est « interne » à la somme. Elle « n'existe pas » en dehors de la somme.

#### **Exemple important :**

Soit  $(x_1, x_2, ..., x_n)$  et  $(y_1, y_2, ..., y_n)$  deux *n*-uplets de réels.

On pose 
$$
S = \sum_{i=1}^{i=n} (x_i + y_i)^2
$$
.

$$
S = \sum_{i=1}^{i=n} (x_i^2 + 2x_i y_i + y_i^2)
$$
  
= 
$$
\sum_{i=1}^{i=n} x_i^2 + \sum_{i=1}^{i=n} (2x_i y_i) + \sum_{i=1}^{i=n} y_i^2
$$
  
= 
$$
\sum_{i=1}^{i=n} x_i^2 + 2 \sum_{i=1}^{i=n} (x_i y_i) + \sum_{i=1}^{i=n} y_i^2
$$

### **Le jeudi 22-9-2016**

#### **« Découpage » d'une somme en plusieurs sommes**

On utilise une partition de l'ensemble des indices en plusieurs sous-ensembles disjoints. Dans les exemples, nous allons traiter le cas d'une « découpage » d'une somme en deux.

*Exemples :*

On va s'intéresse à la somme 100 *k*  $\sum_{k=0}^{n_k}$ *u*  $\sum_{k=100}^{k=100} u_k$  où  $u_0, u_1, \ldots u_{100}$  sont des réels.

On peut aussi séparer la somme en deux parties :

somme des termes d'indices de 0 à 50 + somme des termes d'indices de 51 à 100.

$$
\sum_{k=0}^{k=100} u_k = \sum_{k=0}^{k=50} u_k + \sum_{k=51}^{k=100} u_k
$$

*Commentaires :*

• Il n'y a aucun lien entre 50 *k*  $\sum_{k=0}^{n_k}$ *u*  $\sum_{k=50}^{k=50} u_k$  et 100 51*k*  $\sum_{k=51}^{n}$ *u*  $\sum_{k=100}^{k=100} u_k$ .

• Ce type de découpage peut être intéressant pour calculer une somme de termes à l'aide de la calculatrice. Lorsqu'il y a un très grand nombre de termes, la calculatrice peut être en dépassement de capacités ou mettre trop de temps pour calculer. Il peut donc être intéressant de partager la somme en plusieurs sommes contenant moins de termes.

2 On peut aussi séparer la somme en deux parties :

somme des termes d'indices pairs + somme des termes d'indices impairs.

$$
\sum_{k=0}^{k=100} u_k = \sum_{\substack{0 \le k \le 100 \\ k \text{ pair}}} u_k + \sum_{\substack{0 \le k \le 100 \\ k \text{ imper}}} u_k
$$

*Commentaires :*

- $\bullet$  On notera le changement d'écriture du  $\Sigma$  dans le membre de droite permettant d'écrire un court texte.
- Ce type de découpage ne sera pas utilisé au lycée mais est très utilisé dans le supérieur.

## **Nombre de termes d'une somme**

Le nombre de termes de la somme *k <sup>q</sup>*  $\sum_{k=p}^{n_k}$ *u*  $\sum_{k=n}^{k=q}$ où *p* et *q* sont des entiers naturels tels que  $p \le q$  est égal à  $q - p + 1$ .

# **Le symbole**

Le symbole  $\Pi$  (« pi majuscule » pour le produit est l'analogue pour le produit du symbole  $\Sigma$  pour les sommes. Il s'utilise de la même manière.

#### **Le jeudi 22-9-2016**

Le symbole du produit correspondant s'écrit 
$$
\prod_{k=0}^{k=n} u_k.
$$

**Définition**

Le symbole  $\Pi$ 

 $\int_0^{u_k - u_0 \wedge u_1}$  sens large ...  $k = n$  $\sum_{k=0}^{n_k} a_k - a_0 \wedge a_1 \wedge \dots \wedge a_n$  $u_k = u_0 \times u_1 \times \ldots \times u_n$  $\prod_{k=0}^{k=n} u_k = u_0 \times u_1 \times \dots \times u_n$  désigne le produit de tous les termes  $u_k$  pour tous les entiers *k* compris entre 1 et *n* au sens large

Intérêt ? écriture sans petit points (écriture condensée)

On retiendra qu'on peu toujours écriture un pi avec des petits points.

**Exemple :**

$$
\prod_{k=0}^{k=3} (2k+1) = \dots \times \dots \times \dots \times \dots =
$$

**Exemple :**

On pose 
$$
n! = \prod_{k=1}^{k=n} k
$$
.

## **Propriétés :**

$$
\textcircled{1} \prod_{k=0}^{k=n} (a_k b_k) = \prod_{k=0}^{k=n} a_k \times \prod_{k=0}^{k=n} b_k \quad \text{(separation d'un } \Pi \text{ en deux } \Pi)
$$

$$
\bigotimes \prod_{k=0}^{k=n} \frac{a_k}{b_k} = \prod_{k=0}^{\frac{k=n}{k}} a_k
$$

## $\circled{3}$  Soit  $\lambda$  un réel fixé

$$
\prod_{k=0}^{k=n} \lambda = \lambda^{n+1}
$$

$$
\textcircled{4} \prod_{k=0}^{k=n+1} a_k = \left(\prod_{k=0}^{k=n} a_k\right) \times a_{n+1} \qquad \text{(separation)}
$$

$$
\bigotimes \prod_{k=0} \frac{1}{a_k} = \frac{1}{\prod_{k=0}^{k=n} a_k}
$$

Mise en garde :  $\prod_{k=0} (a_k + b_k) \neq \prod_{k=0} a_k + \prod_{k=0} a_k$  $k = n$   $k = n$   $k = n$  $\iint_{k=0}^{k(k+1)} (k+k)^{k} \mathbf{1} \mathbf{1} \$  $a_k + b_k \neq a_k + b_k$  $\prod_{k=0}^{k=n} (a_k + b_k) \neq \prod_{k=0}^{k=n} a_k + \prod_{k=0}^{k=n}$  $= 0$   $K = 0$ 

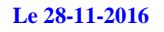

On n'a pas de  $\Pi$  sur la calculatrice.

Pas de symbole  $\Pi$  sur la calculatrice Dans listes, on a prod. Moyen avec le  $\Sigma$  en utilisant le logarithme népérien

## **Le 12-12-2016**

Extrait du DM pour le 11-12-2016 en T<sup>ale</sup> S

On met la calculatrice en mode suite.

 $n$ Min = 2

 $u(n) = \text{prod}\left(\text{suit}\left(1 + (-1) \wedge \text{K/K}\right), \text{K}, 2, n, 1\right)$  (en bleu : le pas, indispensable sur certaines calculatrice)

Produit  $\Pi$  :

 $List \rightarrow MATH \rightarrow prod($  $List \rightarrow OPS \rightarrow s\acute{e}q$  ou suite

### Ti 83-CE Premium

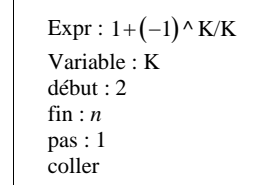

Expr :  $1 + (-1) \wedge K/K$ Variable : K start : 2 end : *n* step : 1 paste

Panneau attention : mettre la calculatrice en mode suite